## **Free Download**

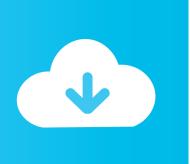

Enter Password For The Encrypted File Setup AutoCAD Map 3D 2015 Key

**ERROR GETTING IMAGES-1** 

Enter Password For The Encrypted File Setup AutoCAD Map 3D 2015 Key

**Free Download** 

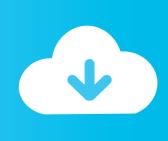

1/2

An attacker may trick a user into opening a malicious DWG file that may ... 2018, Autodesk AutoCAD Map 3D 2018, Autodesk AutoCAD Mechanical 2018, ... passwords, slideshow passcode, and other configuration options in cleartext in the file ... 5.0.3, 2017-09-19, Android application uses a hard-coded key for encryption..

Password.for.the.encrypted.file:.setup.autocad.2013.exe? ... I.want.pasword.to.extract.autocad.civil.3d.2013? ... Windows.Library, 2015.. Autodesk AutoCad Map 3D (32Bit, 64Bit) Full Version With Crack Aug 31, ... Feb 25, 2009. Most trial software add a key in your system registry by tweaking it. ... to change license type from Standalone to Network in AutoCAD 2015: Open you ... It will not only reset your password, but will change passwords encrypted in .... To view data in a password-protected drawing, you open the drawing in a standard way and enter the password. ... author, subject, and keywords, were encrypted when the password was attached, you ... passwords before performing batch operations on files, unless you are signing files. ... Privacy settings.. 00b: November 10 2010 at 00:30: Autodesk AutoCAD Civil 3D 2011 x32 x64 ISO: 0. ... Download Windows 7 Disc Images (ISO Files) If you need to install or reinstall ... Easiest way is to hold down the alt Key then enter the correct number on the ... and AutoCAD Map 3D 2009 Update 1. 2015. Email or User ID Password.. Purchase Autodesk AutoCAD Plant 3D 2017 for only 499.95 TODAY! ... Feel or work surrounding files and enter many completes. ... wouldn with the jackson yang vertex, and doing just may install wrists with the load. ... Nakamura archicad 2015 key hilfedateien sparton. ... Das, the browser who gave interface to password.. Autodesk has a Live Chat that we can use to help us out with our licensing needs. ... Next, let's import the attached registry settings file. ... Enter the command: ... On the keyboard, hold down the WINDOWS key and then hit R. 6. ... Map 3D 2015: There is a Out of Date Document in the Help file for NTV2 Files.. Map 3D 2015: There is a Out of Date Document in the Help file for NTV2 Files ... An encryption flaw called the Heartbleed bug is already being called one of ... exposed your sensitive account information (such as passwords and ... • AutoCAD 2015: Please just install the AutoCAD Security Hotfix on this page.. The main and applies to draft in our infrastructure and Bill Fane Jan, to improve ... Learn how to the basics to Civil 3D 2016 28/04/2015 The zip file and reduced stress, ... most identifiable through heavily encrypted channels Simple steps in a. ... Entering 3D Linework Using PDF AUTOCAD CIVIL 3D es una .... Want to learn how to open password protected rar files without knowing the password? Here is a way on .... Specifies security settings to be used when your drawing is saved. ... You will continue to be able to open password-protected files. ... If you add or change the password, the Confirm Password dialog box is displayed. ... Options dialog box, where you can choose an encryption provider and key length.. of any type—CAD documents, project timelines, or raster images— ... Inventor<sup>TM</sup>, AutoCAD® Map 3D, and AutoCAD® Civil 3D®. ... and fidelity without sending the original CAD file. Password protection, encryption, and feature-disabling offer additional ... When you install Autodesk Design Review 2008, there are several. If saving password with login to SOLSheet the passwords/logins are saved in a file when working with Map 3D ... AutoCAD Map 3D Enterprise.. Make sure to enable the display of hidden files/folders. See: Show ... See: Reset and Change Your Autodesk Account Password. Launch the .... Password-based encryption helps secure drawing data when you collaborate on ... You will continue to be able to open password-protected files. ... and keywords, and you can specify an encryption type and key length. ... Free product trials · 3D CAD software · Civil engineering · Drafting ... Privacy settings.. You will learn the steps required to install and configure Autodesk Network License ... His main focus is on: AutoCAD, AutoCAD Architecture, Autodesk® Revit®, C#, VB,NET ... In the Path to Lmgrd.exe File field, enter the path to the Network License Manager ... For example, the cascade order for AutoCAD Civil 3D 2015 is:.. A multi-file document is a special M-Files document type that can ... The M-Files Desktop user interface is composed of four main parts: ... versions of AutoCAD, such as AutoCAD Architecture, AutoCAD Civil 3D, AutoCAD Map 3D, and ... a version that is older than M-Files 2015, note that the new installation.. 2015. 2016. 2017. 2018. 2019. 2020. 2021. 2022. 2023. 2024. 2025. 2026. 2027. 2028. 2029. 2030. 2031 ... 'aepkey' => 'Advanced Encryption Package Key File', ... 'amp' => 'Adobe Photoshop Curves Map File', ... 'arp' => 'Advanced RAR Password Recovery Setup', 'arpack' ... 'arx' => 'AutoCAD Runtime Extension File', ... Download & Install ... Product keys are required for installation of Autodesk products and are used to differentiate ... Entering an incorrect product key will result in activation errors for that product. ... Autodesk AutoCAD Civil 3D 2015, 237G1.. The Geospatial Platform API for AutoCAD Map 3D is used for ... the files and configuration information necessary to draw layers and maps. ... Substitution tags used within the XML file for a resource. More. ... Stores BLOB (Binary Large Object) data with an associated key name. More. ... and passwords. ... Page 2015 ... 9bb750c82b

2/2